• Regularization

constrained - unconstrained

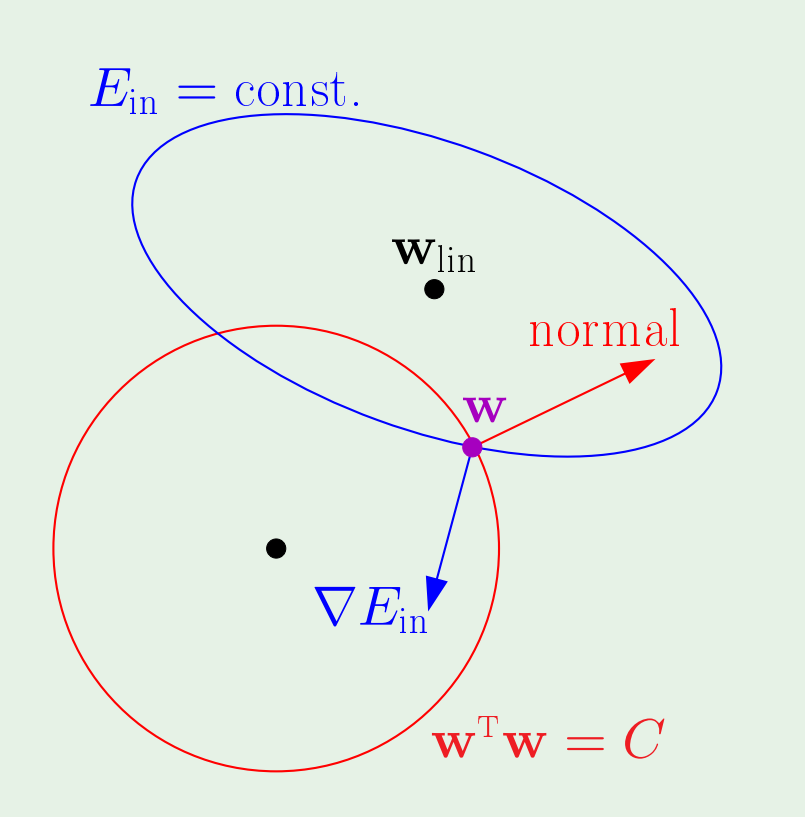

Minimize  $E_{\text{aug}}(\mathbf{w}) = E_{\text{in}}(\mathbf{w}) + \frac{\lambda}{N} \mathbf{w}^{\mathsf{T}} \mathbf{w}$ 

N  $\Omega(h)$ 

• Choosing <sup>a</sup> regularizer

$$
E_{\text{aug}}(h)\,\,=\,\,E_{\text{in}}(h)\,\,+\,\,\frac{\lambda}{N}
$$

 $\Omega(h)$ : heuristic  $\rightarrow$  smooth, simple  $h$ most used: we have a set of the contract of the contract of the contract of the contract of the contract of th

 $\lambda$  principled; validation

PSfrag

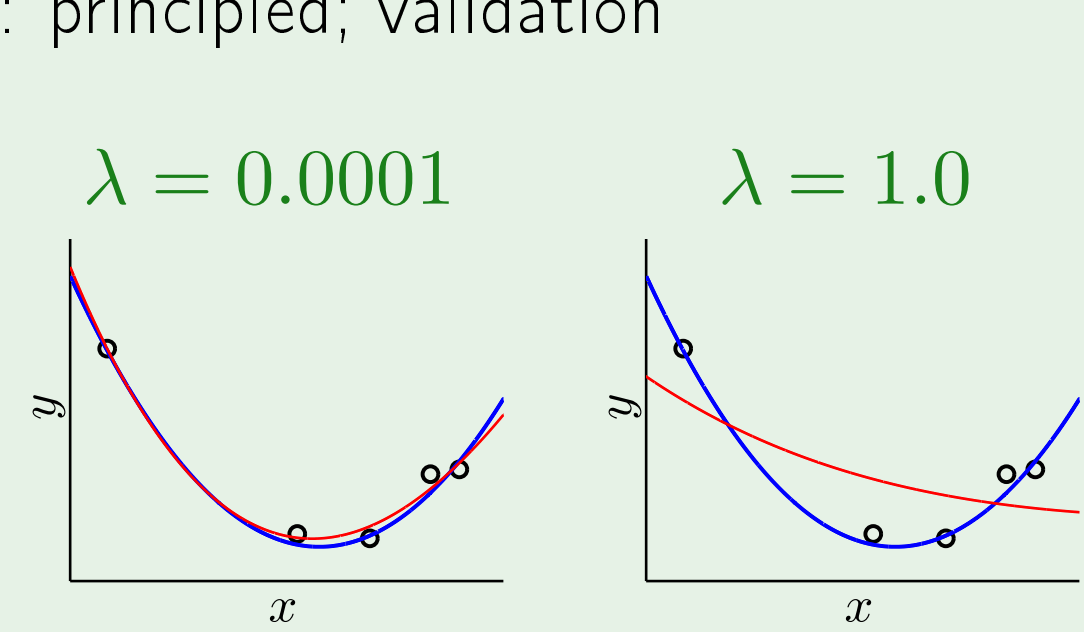

# Learning From Data

Yaser S. Abu-Mostafa California Institute of Te
hnology

Lecture 13: Validation

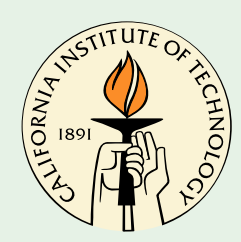

Sponsored by Caltech's Provost Office, E&AS Division, and IST • Tuesday, May 15, 2012

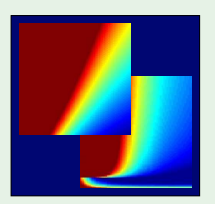

## Outline

• The validation set

· Model selection

• Cross validation

© <sup>41</sup>/2 Creator: Yaser Abu-Mostafa - LFD Lecture 13

 $2/22$ 

## Validation versus regularization

In one form or another,  $E_{\text{out}}(h) = E_{\text{in}}(h) + \text{overfit penalty}$ 

Regularization:

$$
E_{\text{out}}(h) = E_{\text{in}}(h) + \underbrace{\text{over}}
$$

Validation:

 $E_{\mathrm{out}}(h) = |E_{\mathrm{in}}(h)| + \,$  overfit penalty validation estimates this quantity

 $\circledcirc$   $\mathbb{Z}$  Creator: Yaser Abu-Mostafa - LFD Lecture 13  $3/22$ 

## rfit penalty regularization estimates this quantity

## Analyzing the estimate

On out-of-sample point  $(\mathbf{x}, y)$ , the error is  $\mathbf{e}(h(\mathbf{x}), y)$ 

Squared error:  $h(\mathbf{x}) - y \big)^2$ 

Binary error:  $h(\mathbf{x}) \neq y$ 

$$
\mathbb{E}\left[\mathbf{e}(h(\mathbf{x}), y)\right] = E_{\text{out}}(h)
$$
  
var
$$
\left[\mathbf{e}(h(\mathbf{x}), y)\right] = \sigma^2
$$

### From a point to a set

On a validation set  $(\mathbf{x}_1,y_1),\cdots,(\mathbf{x}_K,y_K)$ , the error is  $\,E_{\mathrm{val}}(h)\,=\frac{1}{K}$ K

$$
\mathbb{E}\left[ E_{\text{val}}(h) \right] = \; \frac{1}{K} \, \sum_{k=1}^K \mathbb{E}\left[ \mathbf{e}(h(\mathbf{x}_k), y) \right]
$$

var  $\left[ E_{\text{val}}(h) \right] =$ 1  $K^2$  $\sum$ K  $k=1$ var  $\big[\mathbf{e}(h(\mathbf{x}_k), y_k)\big] =$ 

 $E_{\text{val}}(h)~=~E_{\text{out}}(h)\pm O$  $\begin{pmatrix} 1 \end{pmatrix}$ √ K  $\setminus$ 

 $\overline{A}$  Creator: Yaser Abu-Mostafa - LFD Lecture 13 5/22

 $\sum$ K  $k=1$  $\mathbf{e}(h(\mathbf{x}_k), y_k)$ 

 ${\bf e}(h({\bf x}_k),y_k)\big] = |E_{\rm out}(h)|$ 

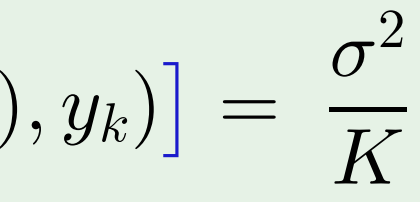

## $K$  is taken out of  $N$

Given the data set  $\mathcal{D} = (\mathbf{x}_1, y_1), \cdots, (\mathbf{x}_N, y_N)$ 

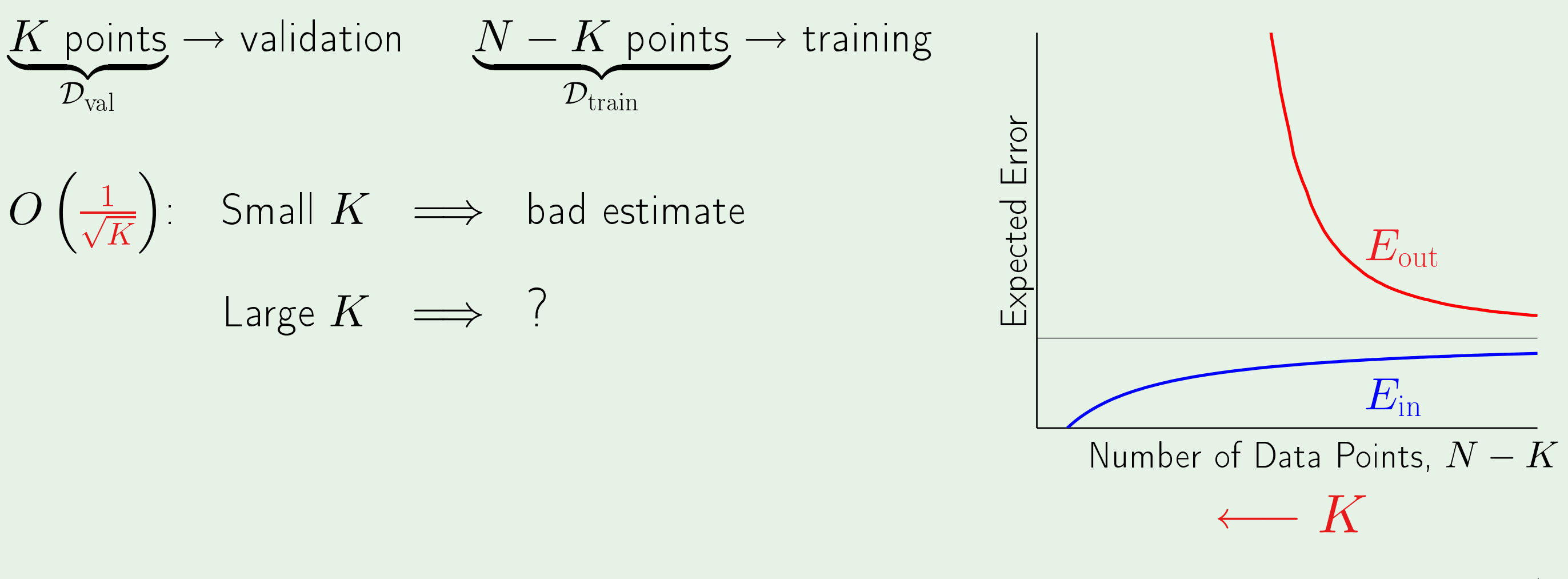

 $K$  is put back into  $N$ 

 $\mathcal{D}$ 

 $\overline{(N)}$ 

$$
\begin{array}{ccc}\n\mathcal{D} & \longrightarrow & \mathcal{D}_{\text{train}} \cup \mathcal{D}_{\text{val}} \\
\downarrow & & \downarrow & \downarrow \\
N & N - K & K \\
\mathcal{D} & \Longrightarrow & g & \mathcal{D}_{\text{train}} \implies g^-\n\end{array}
$$
\n
$$
E_{\text{val}} = E_{\text{val}}(g^-) \qquad \text{Large } K \implies \text{bad estimate!}
$$
\nRule of Thumb:

$$
K = \frac{N}{5}
$$

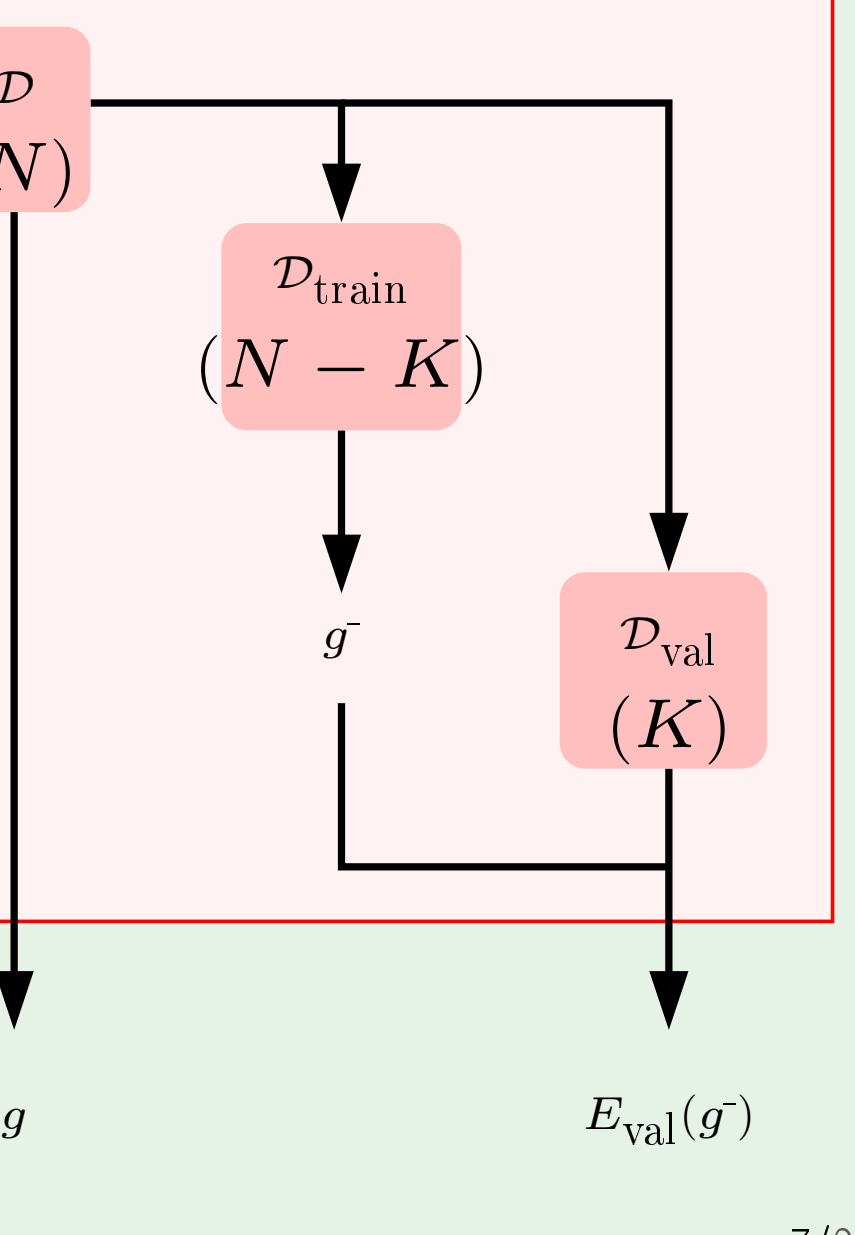

 $g^-$ 

# Why 'validation'

 $\mathcal{D}_{\text{val}}$  is used to make learning choices

If an estimate of  $E_{\text{out}}$  affects learning:

the set is no longer a test set!

It becomes a validation set

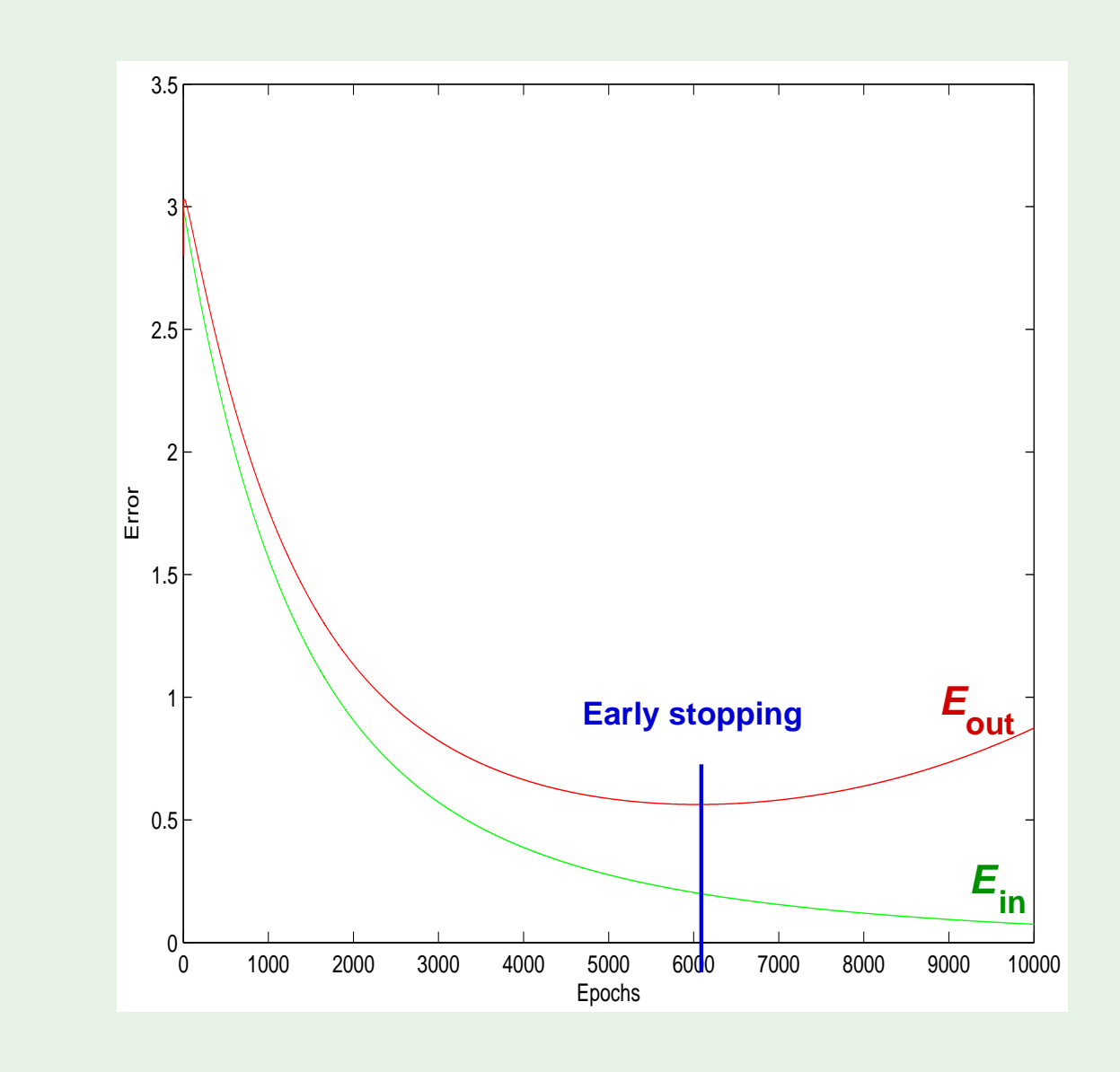

# What's the difference?

Test set is unbiased; validation set has optimisti bias

Two hypotheses  $h_1$  and  $h_2$  with  $E_{\text{out}}(h_1) = E_{\text{out}}(h_2) = 0.5$ Error estimates  $e_1$  and  $e_2$  uniform on [0, 1] Pick  $h \in \{h_1, h_2\}$  with  $e = min(e_1, e_2)$  $E(e) < 0.5$  optimistic bias

## Outline

• The validation set

• Model selection

· Cross validation

© <sup>41</sup>/2 Creator: Yaser Abu-Mostafa - LFD Lecture 13

### $10/22$

## Using  $\mathcal{D}_{val}$  more than once

 $M$  models  $\mathcal{H}_1, \ldots, \mathcal{H}_M$ 

Use  $\mathcal{D}_{\textrm{train}}$  to learn  $g^-_m$  $_m$  for each model

Evaluate  $g_m^-$  using  $\mathcal{D}_\text{val}$ :

 $E_m=E_{\mathrm{val}}(g^-_m); \quad m=1,\ldots,M$ 

Pick model  $m = m^*$  with smallest  $E_m$ 

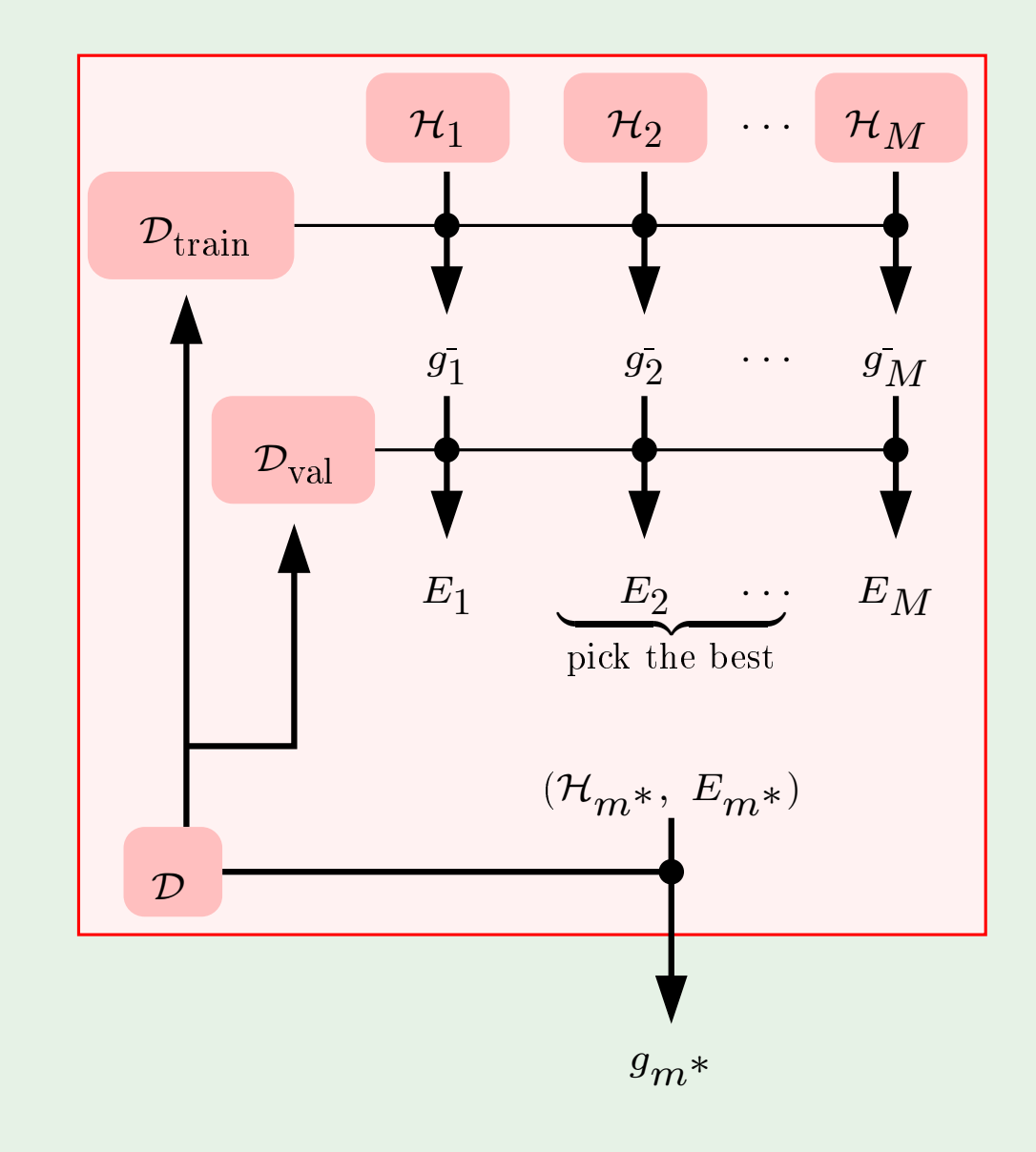

## The bias

We selected the model  $\mathcal{H}_{m^{*}}$  using  $\mathcal{D}_{\text{val}}$ 

 $E_{\mathrm{val}}(g_{m^*}^-)$  is a biased estimate of  $E_{\mathrm{out}}(g_{m^*}^-)$ 

Illustration: selecting between 2 models

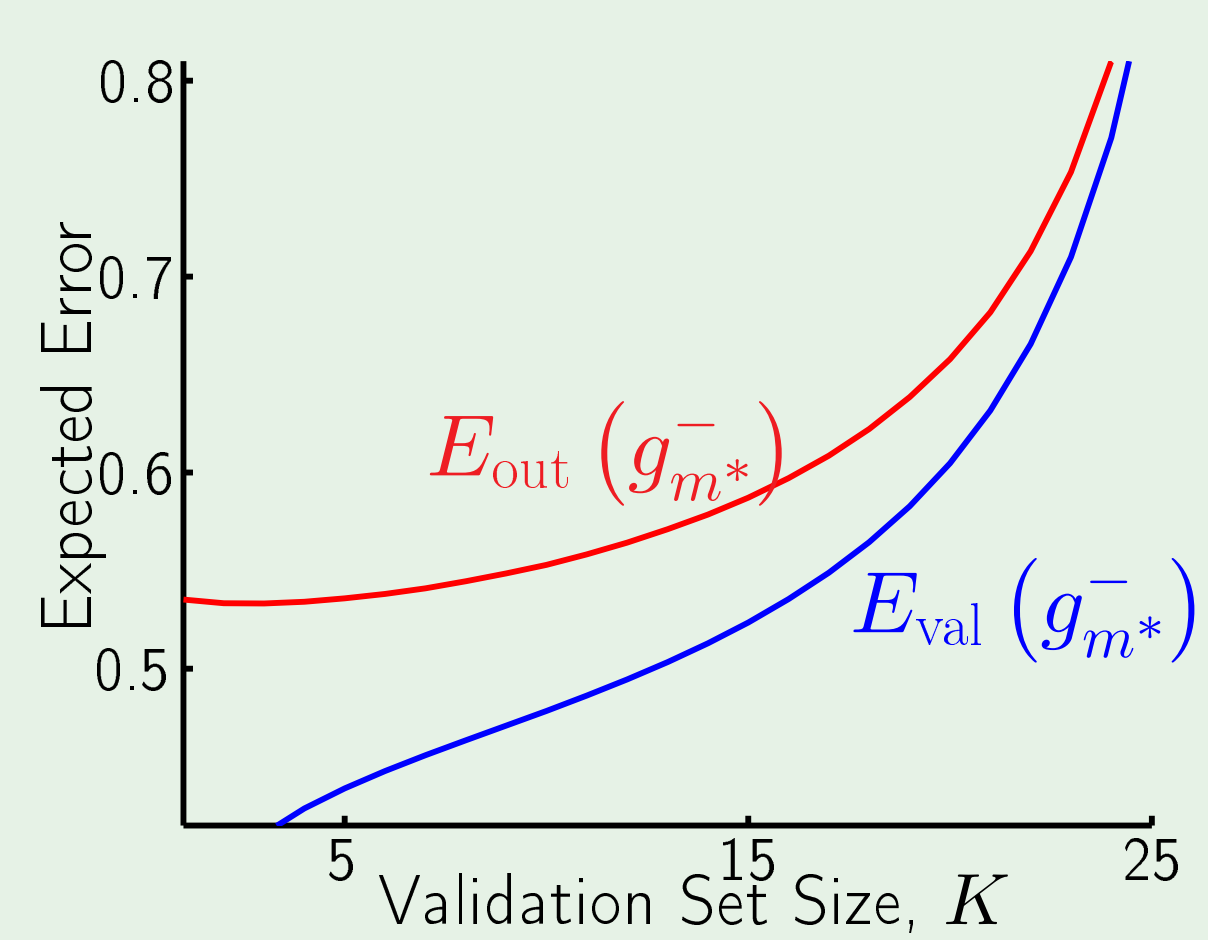

## How mu
h bias

For  $M$  models:  $\mathcal{H}_1,\ldots,\mathcal{H}_M$   $\qquad \mathcal{D}_{\text{val}}$  is used for "training" on the finalists model:

$$
\mathcal{H}_{\text{val}}=~\{g^-_1, g^-_2, \ldots, g^-_{\text{M}}\}
$$

Back to Hoeffding and VC!

$$
E_{\text{out}}(g_{m^*}^-) \leq E_{\text{val}}(g_{m^*}^-) + O
$$

regularization  $\lambda$  early-stopping  $T$ 

 $\int$ ,  $\sqrt{\ln M}$ K  $\setminus$ 

### Data contamination

Error estimates  $E_{\text{in}}$ ,  $E_{\text{test}}$ ,  $E_{\text{val}}$ 

Contamination: Optimistic (deceptive) bias in estimating  $E_{\text{out}}$ 

Training set: totally contaminated

Validation set: slightly contaminated

Test set: totally 'clean'

C MM Creator: Yaser Abu-Mostafa - LFD Lecture 13

 $14/22$ 

## Outline

• The validation set

· Model selection

• Cross validation

### $15/22$

## The dilemma about  $K$

The following chain of reasoning:

$$
E_{\text{out}}(g) \approx E_{\text{out}}(g^-) \approx E_{\text{val}}(g^-)
$$
  
(small *K*) (large *K*)

highlights the dilemma in selecting  $K$ :

Can we have  $K$  both small and large?  $\odot$ 

### Leave one out

 $N-1$  points for training, and 1 point for validation!

$$
\mathcal{D}_n = (\mathbf{x}_1, y_1), \ldots, (\mathbf{x}_{n-1}, y_{n-1}), (\mathbf{x}_n, y_n), (\mathbf{x}_{n+1}, y_{n+1}), \ldots, (\mathbf{x}_N, y_N)
$$

Final hypothesis learned from  $\mathcal{D}_n$  is  $g^-_n$ 

$$
\mathbf{e}_n = E_{\text{val}}(g_n^-) = \mathbf{e}(g_n^-(\mathbf{x}))
$$

$$
\text{cross validation error:}\quad E_{\text{cv}}\,=\,
$$

 $\overline{n}$ 

 $(\mathsf{x}_n), y_n)$ 

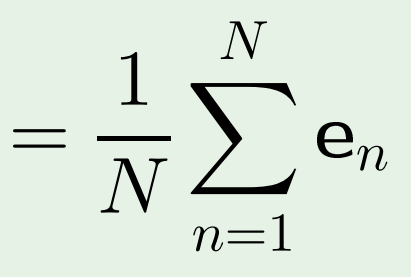

### Illustration of cross validation

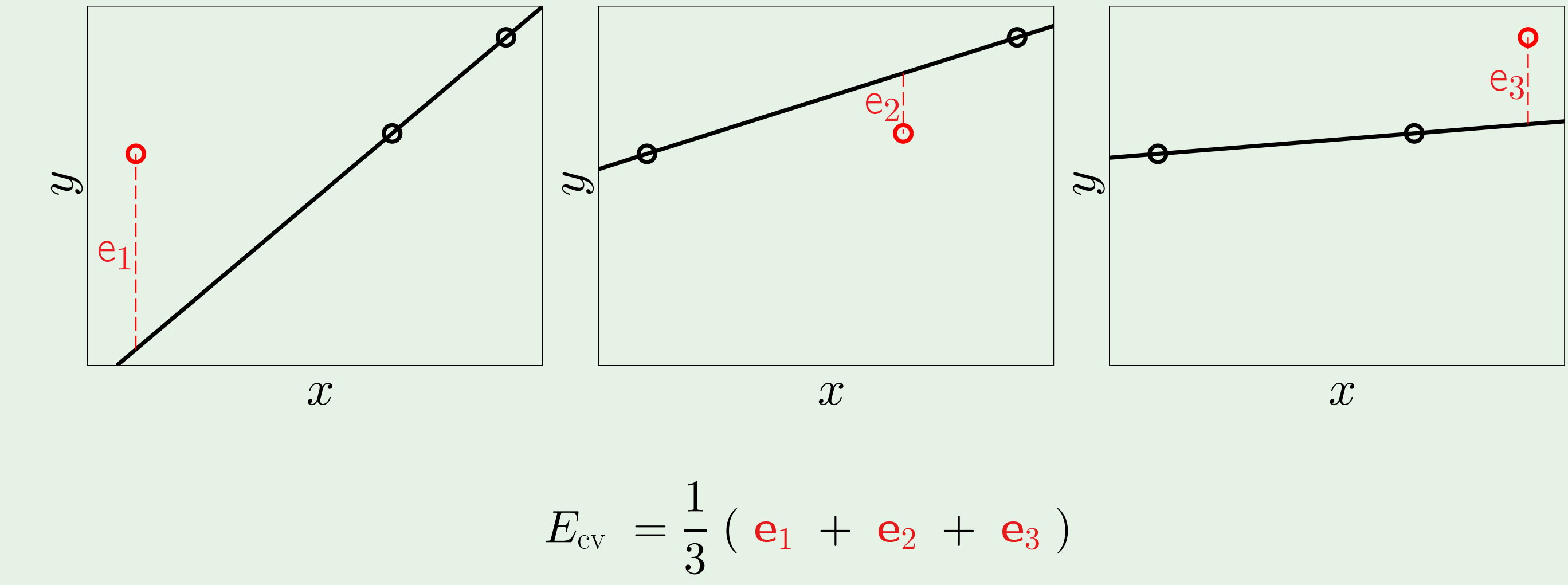

Model selection using CV

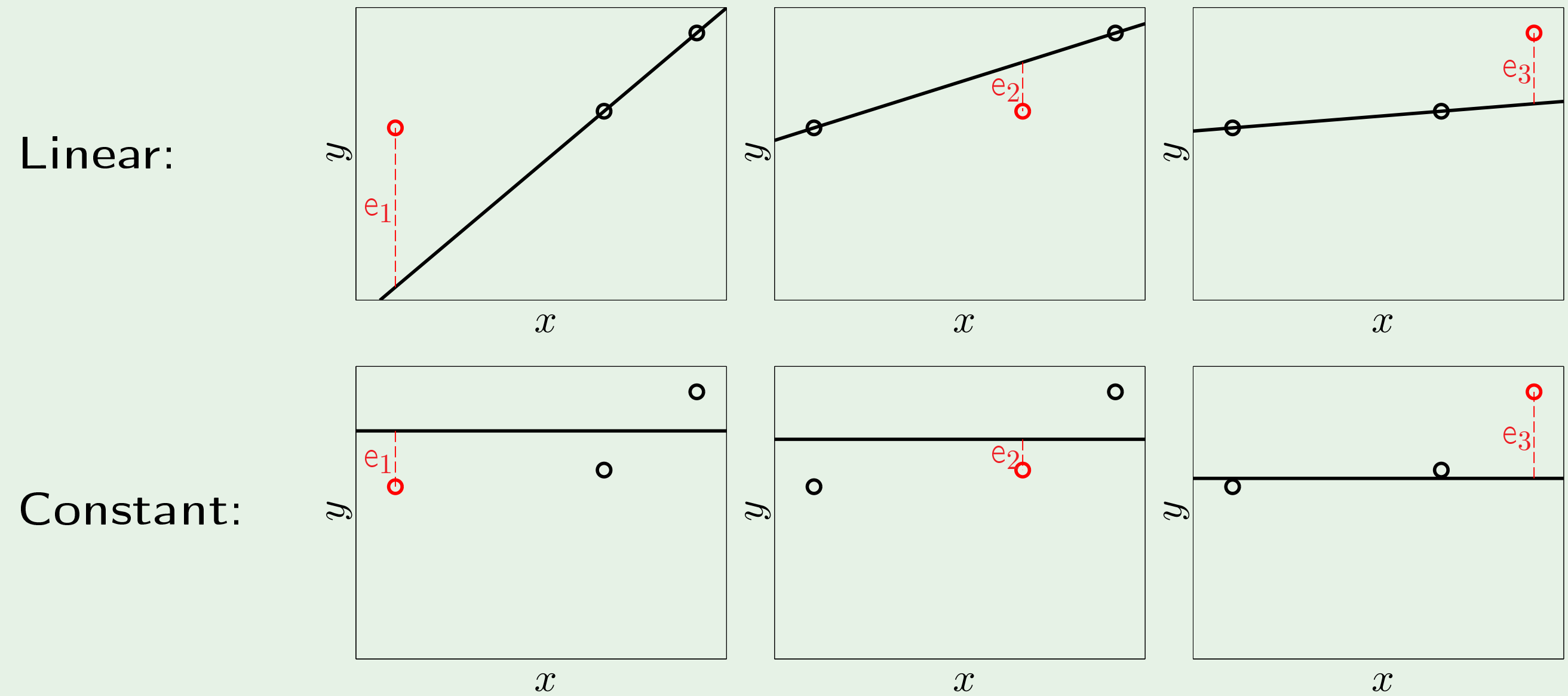

## Cross validation in action

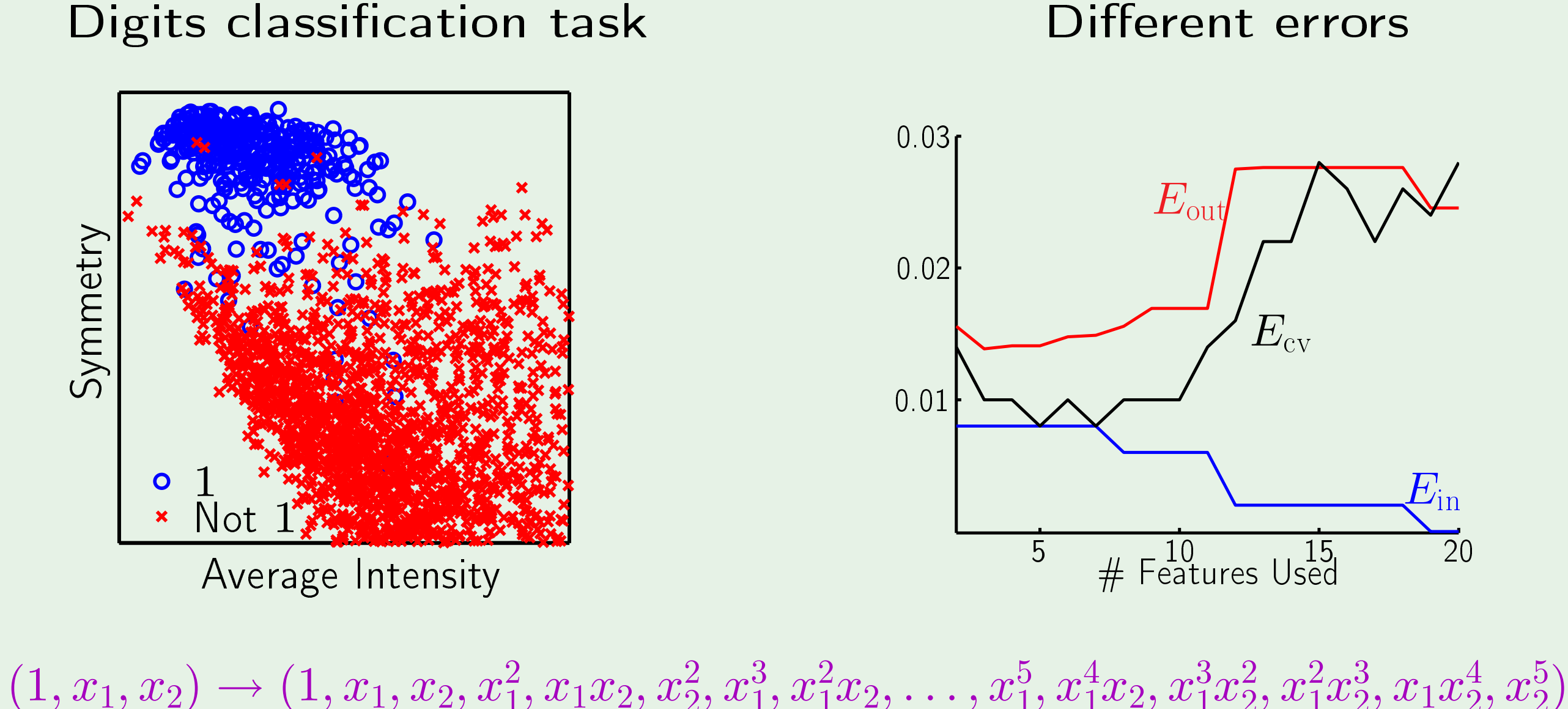

<sup>© &</sup>lt;sup>2</sup><sup>2</sup> Creator: Yaser Abu-Mostafa - LFD Lecture 13

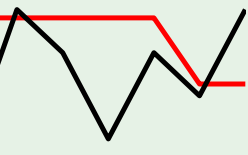

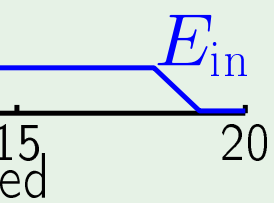

 $20/22$ 

## design to the control of the control of the control of the control of the control of

## without validation with validation

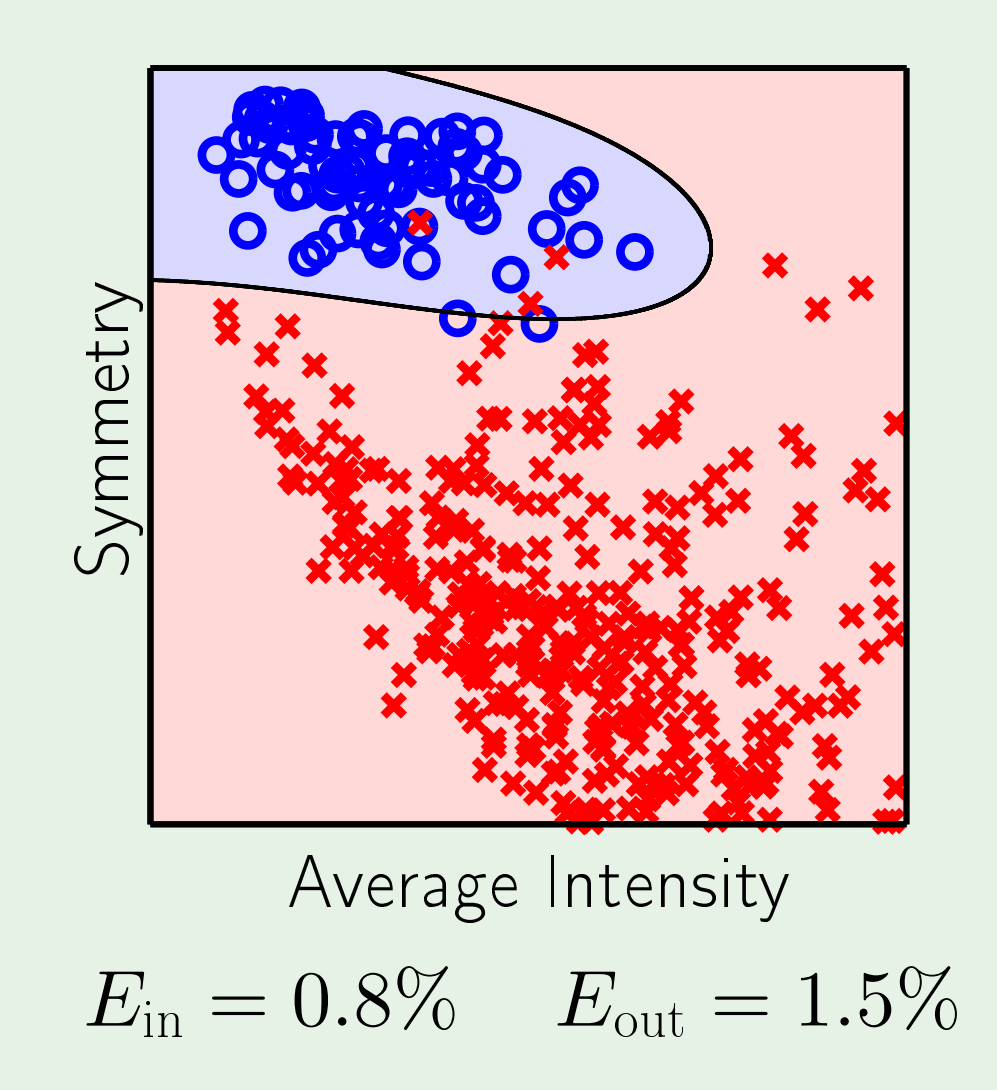

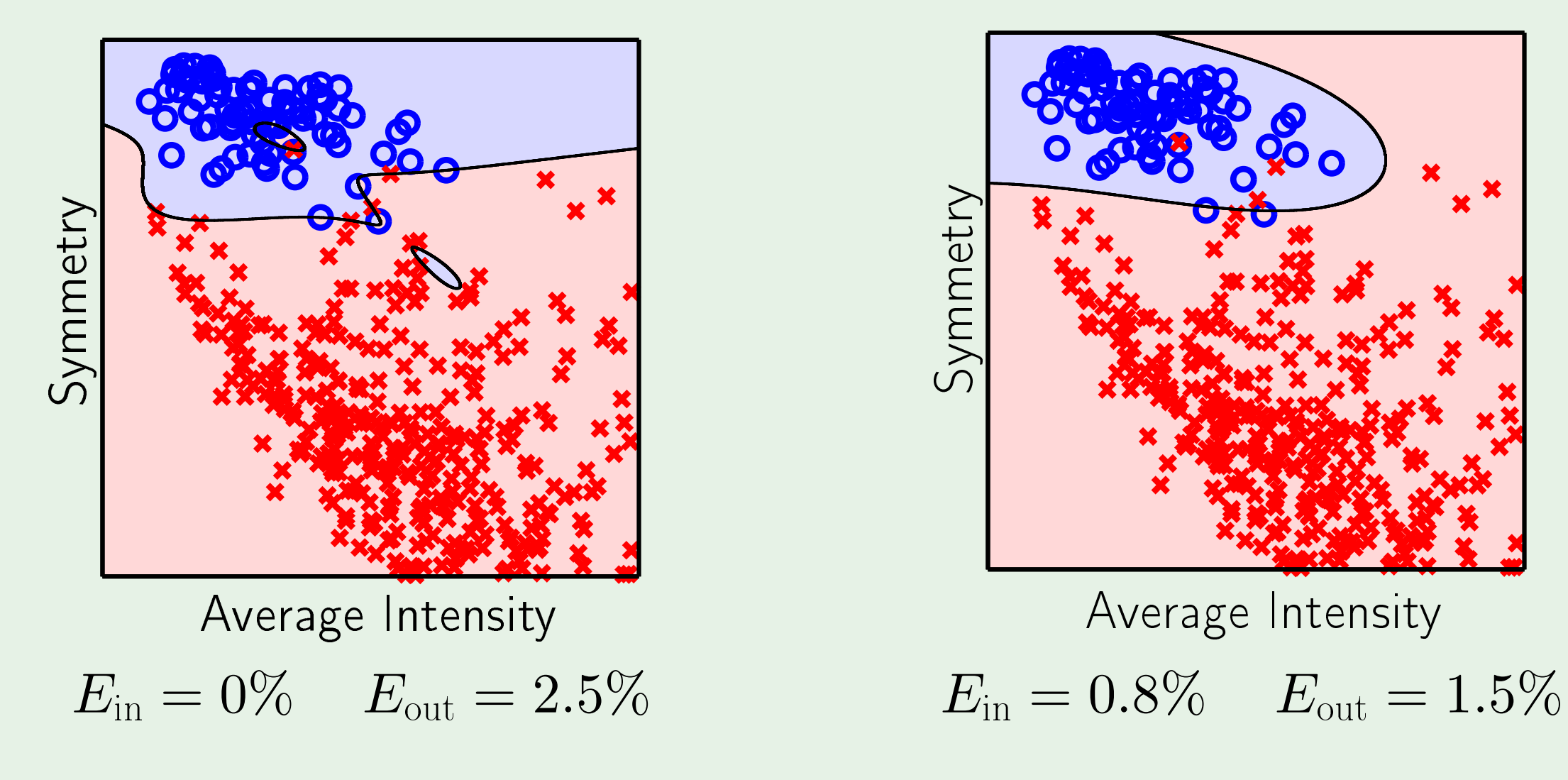

### Leave more than one out

Leave one out:  $N$  training sessions on  $N-1$  points each More points for validation?

### cross validation:  $K = \frac{N}{10}$ 10

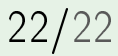

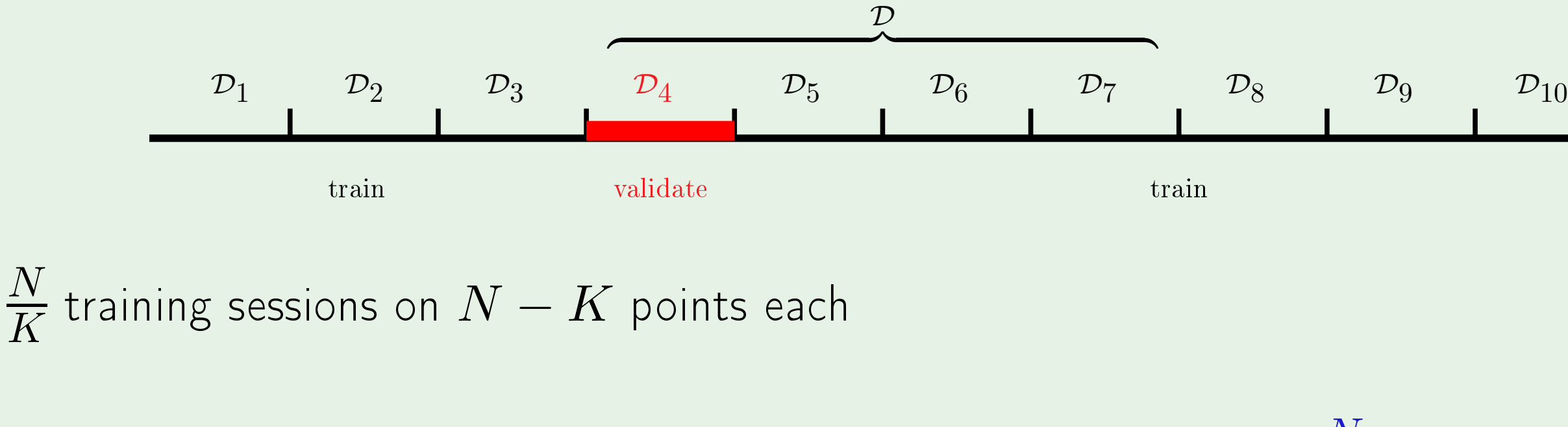